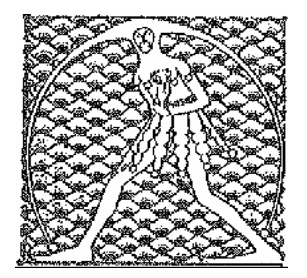

## **GILDA** NAZIONALE DEGLI INSEGNANTI

Federazione GILDA UNAMS

## **COMUNICATO STAMPA**

FERIE SUPPLENTI, GILDA: CLAUSOLA ILLEGITTIMA NEI NUOVI MODULI PER I CONTRATTI

"Il ministero dell'Istruzione faccia subito un passo indietro sulle ferie non godute dei supplenti o andremo direttamente nelle aule di tribunale per difendere i diritti dei nostri iscritti". A far scattare la Gilda degli Insegnanti sul piede di guerra è una clausola contenuta nei nuovi moduli per i contratti di supplenza, secondo cui il pagamento delle ferie non godute spetta soltanto nel caso in cui il docente non sia riuscito a fruirne pienamente durante i periodi di sospensione delle lezioni.

Secondo la Gilda degli Insegnanti si tratta di una disposizione illegittima perché, come prevede la legge 228/2012, le clausole del contratto nazionale che dispongono la monetizzazione delle ferie non godute nei mesi estivi saranno disapplicate soltanto a partire dal primo settembre 2013.

"Fino a tale data – spiega la Gilda - l'amministrazione non può costringere i supplenti a consumare le ferie quando le scuole sono chiuse per festività e ponti che si verificano in corso d'anno. Abbiamo chiesto da tempo al ministero di aprire un tavolo di confronto su questa delicata materia, ma finora viale Trastevere ha preferito procedere con atti unilaterali. A questo punto, se non vi sarà a breve un'inversione di tendenza, - conclude il sindacato - la Gilda ricorrerà alle vie legali".

Roma, 6 febbraio 2013

UFFICIO STAMPA GILDA INSEGNANTI